**インターネットセキュリティ**

# **S.T.E.P Firewall Gateway**

お客さまのインターネット環境の安全性を高め、 運用管理工数を軽減するソリューション

## セキュリティを強化し、 ファイアウォールの運 用 管 理 工 数を軽 減 。

HOTCN各種インターネット接続サービスをご利用のお客さまにセキ ュリティ強化と運用アウトソースの一環として、「S.T.E.P Firewall Gateway」を提供いたします。

ファイアウォールの導入をご検討中のお客さまや、現在運用中のファ イアウォールの運用管理工数を軽減したいとお考えのお客さまに最 適のソリューションです。

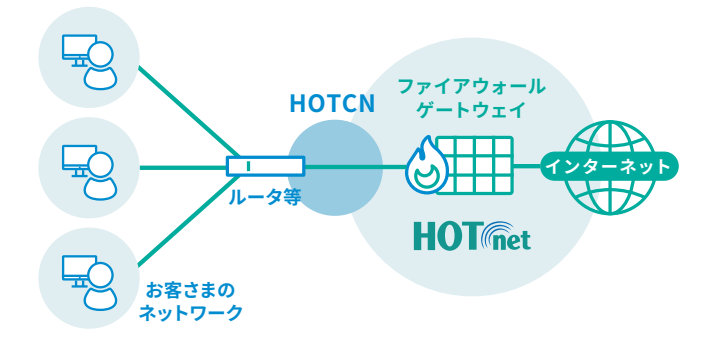

#### サービス概要

お客さまのネットワークから、HOTCN各種インターネット接続サービスを通じ、 当社に設置したファイアウォールを介してのインターネット接続が可能となるサービスです。 お客さまの運用ポリシーの変更作業については、平日9~17時での作業対応の場合、月間2回まで無償で対応いたします。

※本サービスでは、別途、当社インターネット接続サービス「HOTCN イーサアクセス」または「HOTCN イーサシェアードアクセス」をご契約頂く必要がござ います。既にHOTCN各種インターネット接続サービスをご利用頂いているお客さまには、ご利用中のHOTCN回線はそのままで、当社がマネージメントす

#### ■フィルタリング

IPアドレス、プロトコル(TCP/UDP/ICMP)、ポート番号 の条件を予め指定いただき、指定された通信ルールに基 づきパケットフィルタリングを行う機能を提供します。

#### ■**ウイルススキャン**

HTTP/FTP/IMAP/POP3/SMTPの各サービスを使 用してファイアウォールゲートウェイを通過するファイルを 対象にスキャンいたします。ただし、対象となるファイルの 最大サイズは10MBまでとなります。

#### ■ファイルブロック

お客さまに予 めご指定頂いた拡張子がついたファイルを 通過させない機能です。

#### ■定期レポート

お客さまへ は、運用中のファイアウォールのログ情報・ロ グ解析レポート・現在の設定ポリシーなどを当社Webサイ トにて公開提供いたします。

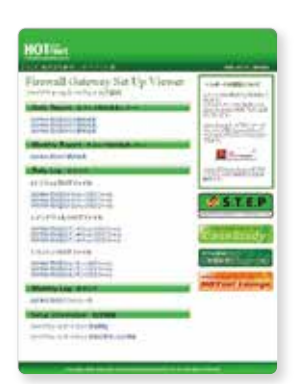

レポートサイトのスクリーンショット

#### 本サービスのご利用上の注意事項について

るファイアウォール機能のみご利用頂く事が可能です。

- 1. 本サービスは「HOTCN イーサアクセス」、「HOTCN イーサシェアードアクセス」それぞれの契約 約款・利用規約に基づいた料金が別途発生いたします。
- 2. ファイアウォールゲートウェイ部分においてDMZ機能は提供しておりません。
- 3. L2L拠点間の通信にタグVLAN(IEEE802.1Q)をご利用の場合、ご利用の形態によってはファイ アウォールゲートウェイとの接続が制限される拠点が発生する場合がございます。
- 4. ファイアウォールゲートウェイ部分の故障発生時には、24時間365日復旧対応いたします。
- 5. 運用ポリシー変更のお申し込みは、書面(メール)にて承っております。
- 6. 変更作業は、お申し込み受付完了の翌営業日から5日以内での対応となります。
- 7. 定期レポートの表示項目・様式は、統一したものとなっており、お客さま毎のカスタマイズはでき ません。
- 8. お客さまがご要望される利用形態によっては、本サービスをご提供できない場合がございます。

### **Service Price FEDO料金額はすべて税込です**

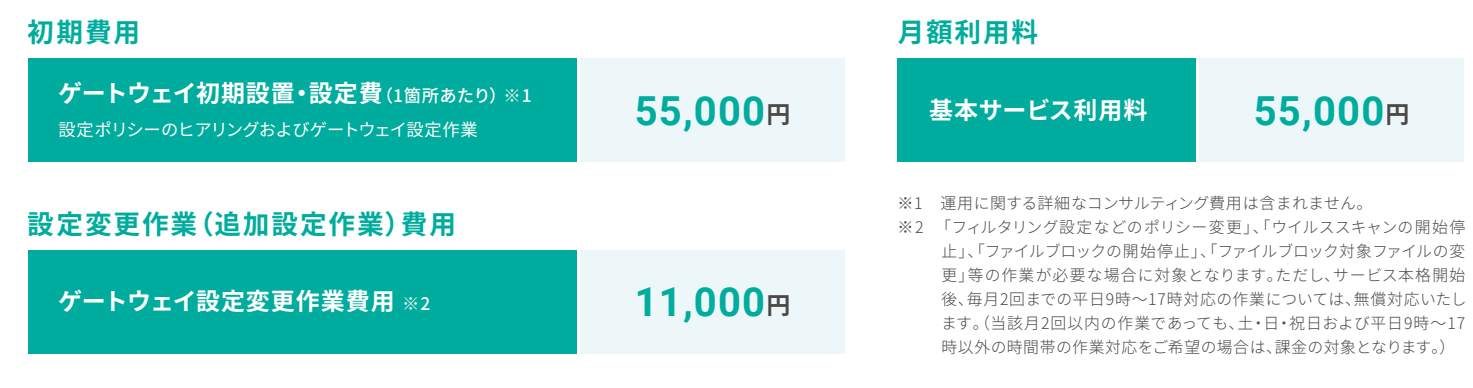

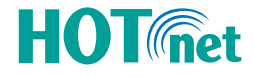

#### 北海道総合通信網株式会社

〒060-0031 北海道札幌市中央区北1条東2丁目5番3 塚本ビル北1館 TEL.011-590-5200 https://www.hotnet.co.jp/

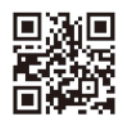